**CORRIERE ON VITERBO** 

Dir. Resp.: Franco Bechis Tiratura: 0 - Diffusione: 2693 - Lettori: 0: da enti certificatori o autocertificati

## Coldiretti, in occasione del salone del biologico, presenta dati sorprendenti Italiani popolo di salutisti Il menù lo sceglie il medico

Addio al menu proposto dai grandi chef o dal dietologo: più di un italiano su tre  $(36\%)$  si affida al medico per risolvere i propri dubbi sull'alimentazione. È quanto emerge dall'analisi Coldiretti su dati Ref Ricerche presentata in occasione dell'inaugurazione del Sana, il 30esimo salone internazionale del biologico e del naturale a Bologna dove sono esposti nello stand della Coldiretti (Padiglione 21 - Stand  $C/1$ ) i "su- $\frac{1}{21}$  such  $\frac{1}{21}$  supercibi della nonna", alternativa ai "novel food", i cibi fatti in laboratorio che hanno appena ricevuto il via libera dell'Unione europea e che potrebbero presto arrivare sugli scaffali dei supermercati. Sempre più salutisti e attenti al cibo che consumano, gli italiani hanno

scoperto il valore "farmaceutico" degli alimenti con effetti rilevanti sulle scelte dei prodotti che mettono nel carrello. Il "cibo salutistico" - riferisce la Coldiretti - vale circa il 10% degli acquisti e aumenta il doppio del mercato con casi come i semi di zucca, le cui vendite in valore sono cresciute nell'ultimo anno del 28%, o il farro con +16%, le mandorle +15%, la farina di riso +8%, secondo elaborazioni sul rapporto 2018 di Osservatorio Immagino Nielsen GS1 Italy. Una domanda che - sostiene la Coldiretti - ha trainato la riscoperta dei "superfood della nonna" con proprietà salutistiche riconosciute dalla tradizione popolare e oggi certificate anche dalla scienza. La roveja di Cascia, coltivata dagli agricol-

tori umbri terremotati, è un legume antico con alto contenuto di proteine e pochi grassi, dunque adatto a chi deve perdere peso. In Sicilia la fava di Leonforte assicura un alimento ricco di sali minerali che poteva essere seccato e conservato a lungo. Nel Lazio si producono i fagioli del Purgatorio dalle ottime proprietà nutrizionali, così come in Campania è noto il pomodorino del piennolo, una varietà antica di pomodoro dalle proprietà antiossidanti. La patata viola possiede interessanti proprietà antitumorali e contro l'invecchiamento grazie soprattutto ad alcune sostanze presenti nella buccia. È ligure il chinotto, che, oltre alle proprietà digestive, antiossidanti e antinfiammatorie,

riduce l'effetto tossico di alcuni minerali presenti nell'ambiente, proteggendo dall'inquinamento. "Un patrimonio del Made in Italy che in modo del tutto naturale - precisa la Coldiretti - aiuta il benessere e l'ambiente e risponde alla domanda del wellness a tavola in maniera più salutare rispetto a cibi diventati di gran moda in Italia come ad esempio la curcuma dell'India o le bacche di goji, i fagioli azuchi e lo zenzero che vengono in gran parte dalla Cina, o la frutta secca dalla Turchia, sui quali pesa però la presenza di residui di pesticidi, aflatossine e micotossine, come segnalato dal sistema di allerta europeo Rassf, tanto che i tre Paesi sono nella top five del maggior numero di allarmi sanitari".

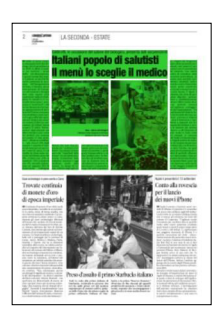

## **CORRIERE O VITERBO**

Dir. Resp.: Franco Bechis

08-SET-2018 da pag. 2<br>foglio 2 / 2<br>Superficie: 41 %

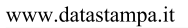

Tiratura: 0 - Diffusione: 2693 - Lettori: 0: da enti certificatori o autocertificati

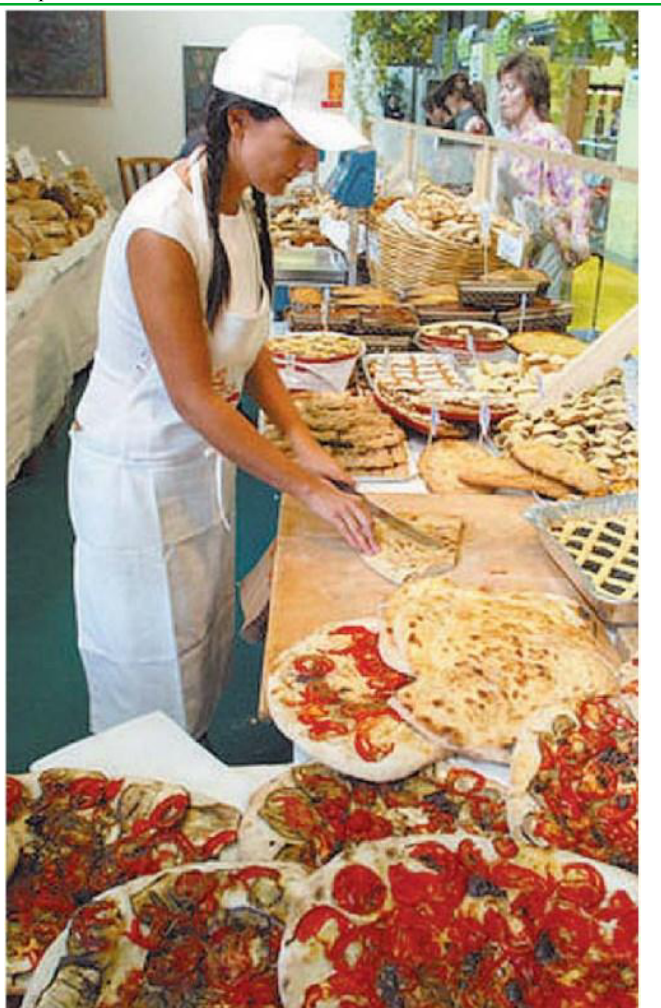

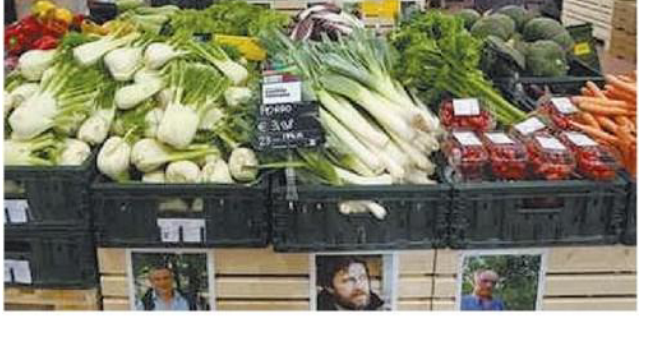

Sana - Salone del biologico A Bologna è stata inaugurata la kermesse dedicata al cibo sano e naturale

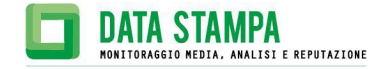